# Creating new worlds inside the computer

COS 116: 2/14/2008 Sanjeev Arora

#### Pseudocode

- Simple instructions: involve  $+, -, , +$
- Compound instructions
	- **□ Conditionals**
	- □ Loops
- No need to sweat over exact wording during exams (unless it changes meaning!)

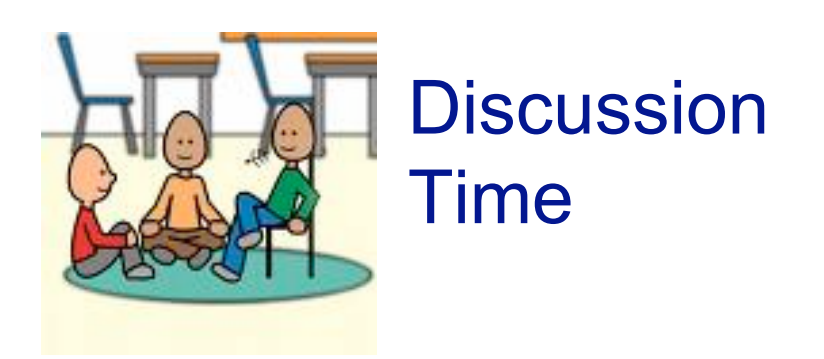

Did you figure out how to express the selection sort algorithm in pseudocode?

```
Do for i=1 to n-1{
 find minimum element of the numbers in positions from i to n;
swap that number with the i'th number;
}
```
Full pseudocode appears in Example 2 of Handout on pseudocode.

## Algorithm defn; revisited

"Pseudocode for turning a set of inputs into outputs in a finite amount of time"

Questions to think about:

What class of computational tasks can be solved by algorithms?

 $\Box$  How dependent is this class on the exact definition of pseudocode?

# Today's topic: Creating new worlds inside the computer.

"simulation"

# Conway's Game of life

■ Rules: At each step, in each cell □ Survival: Critter survives if it has 2 or 3 neighbors.

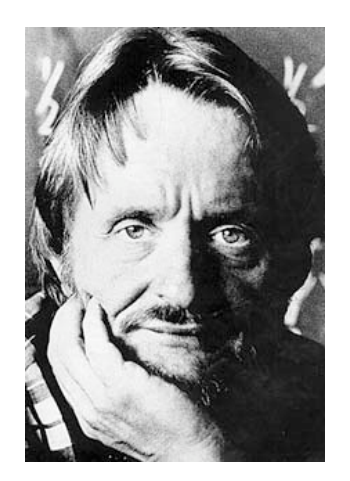

□ Death: Critter dies if it has

Example

1 or fewer neighbors, or more than 3.

□ Birth: New critter is born if cell is currently empty and 3 neighboring cells have critters.

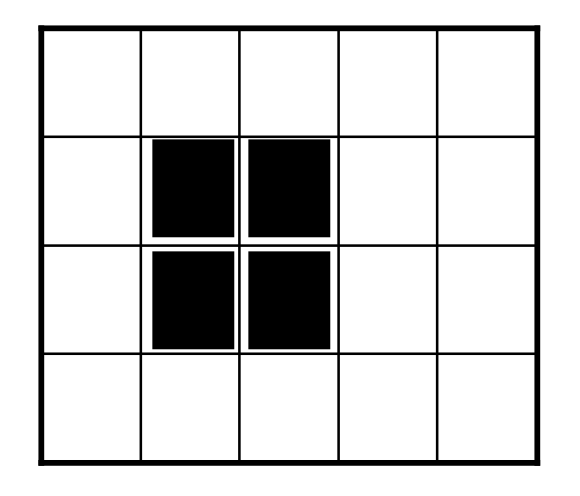

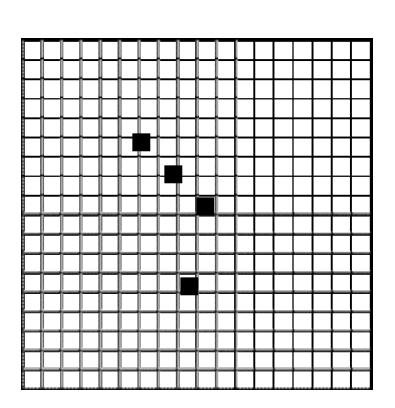

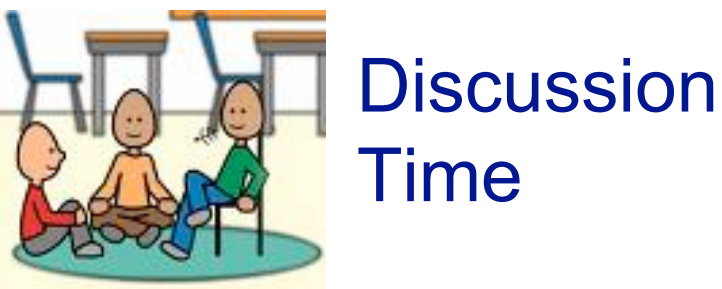

#### How would you write pseudocode that simulates Game of Life?

*Should use: n* x *n* array *A (for desired n)*

 $A[i, j] = 1$  means critter lives in square, 0 means empty square

## Pseudocode for each step

```
Do for i = 1 to n
\{Do for j = 1 to n
    {
          neighbors ← A[i – 1, j - 1] + A[i – 1, j] + A[i – 1,j + 1] +
                             A[i, j-1] + A[i, j+1] + A[i+1, j-1] +A[i + 1, j] + A[i + 1, j + 1]if ( neighbors = 2 OR neighbors = 3 ) then
                   {B[i, j] \leftarrow 1}else if ( neighbors = 1 …)
                    …etc. //see handout; Example 3//
    }
}
Do for i = 1 to n
{
   Do for j = 1 to n
         \{ A[i,j] \leftarrow B[i,j] \}}
```
#### Moral of the Game of Life?

■ Simple local behavior can lead to complex global behavior

(cf. Brian Hayes article; also handed out)

# **Next..**

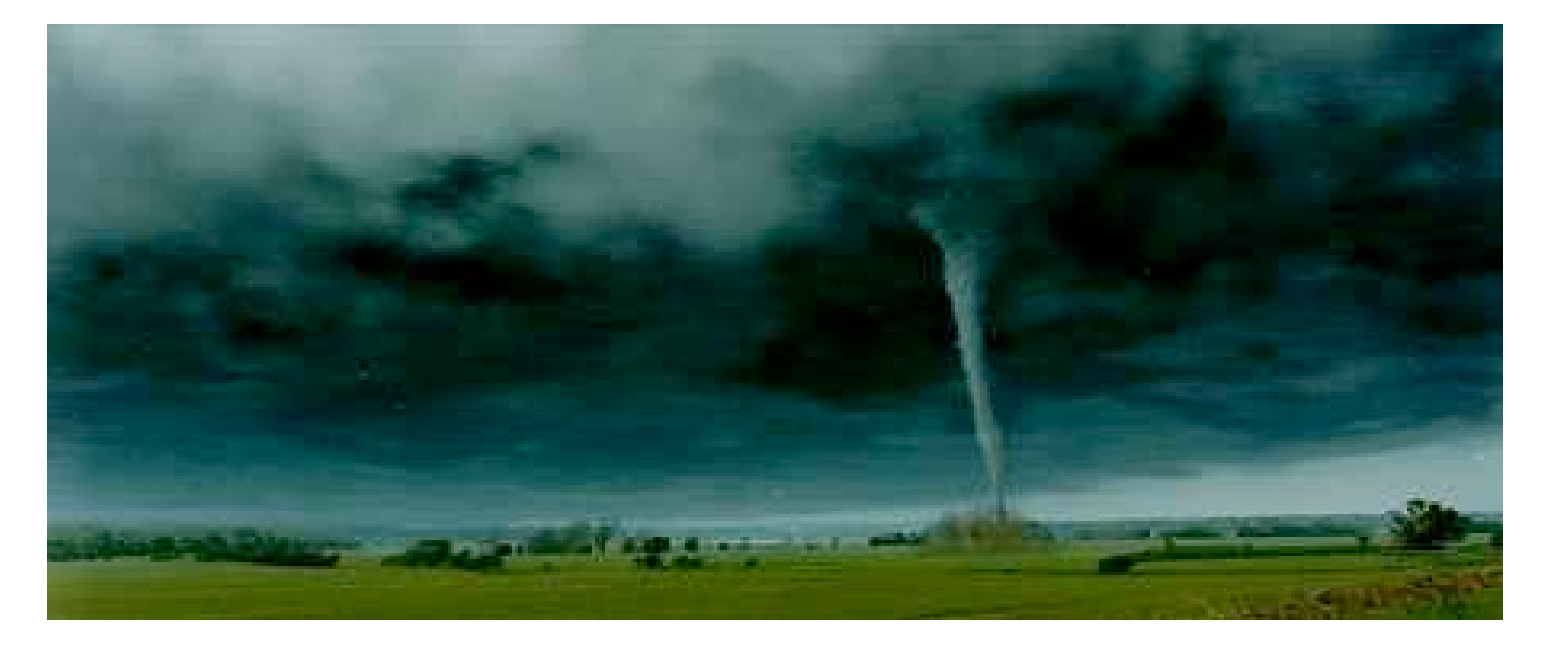

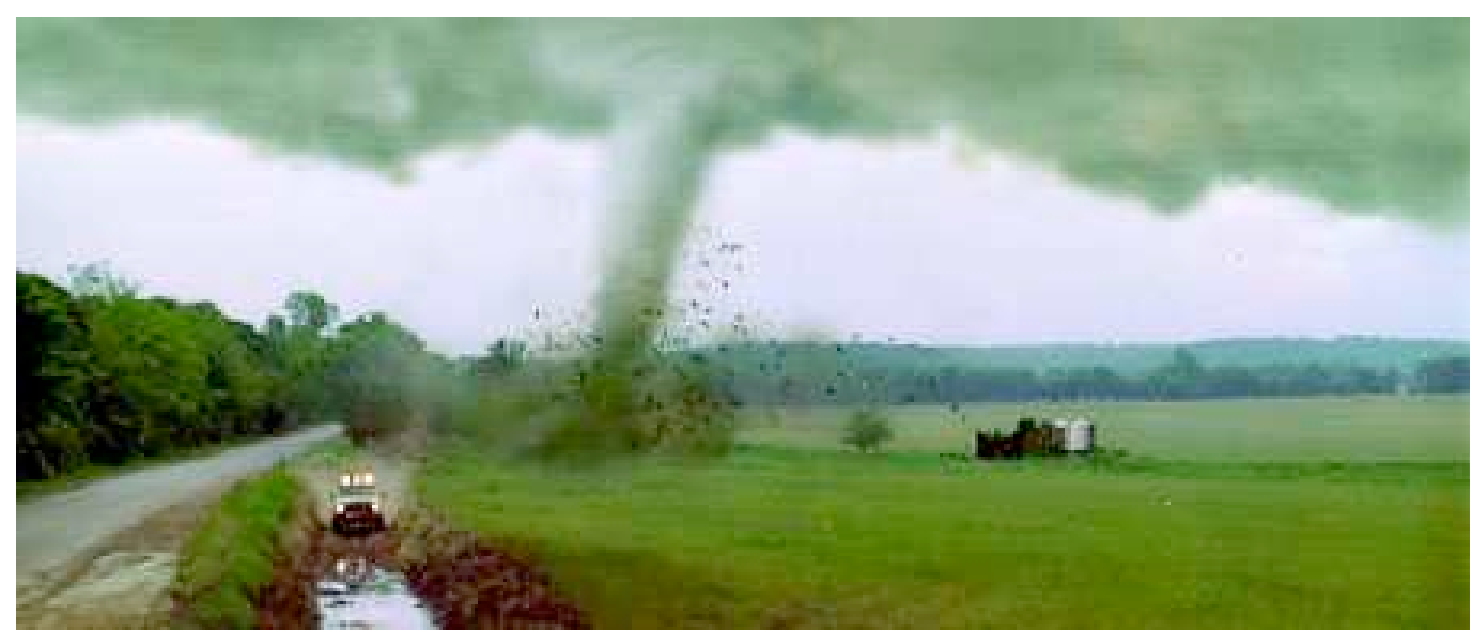

## Twister simulation

#### Divide region into 3D grid

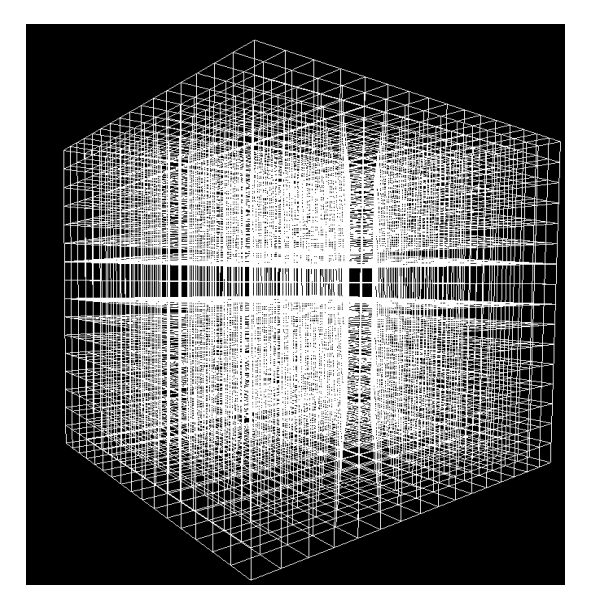

#### **If Identify laws of physics for air**

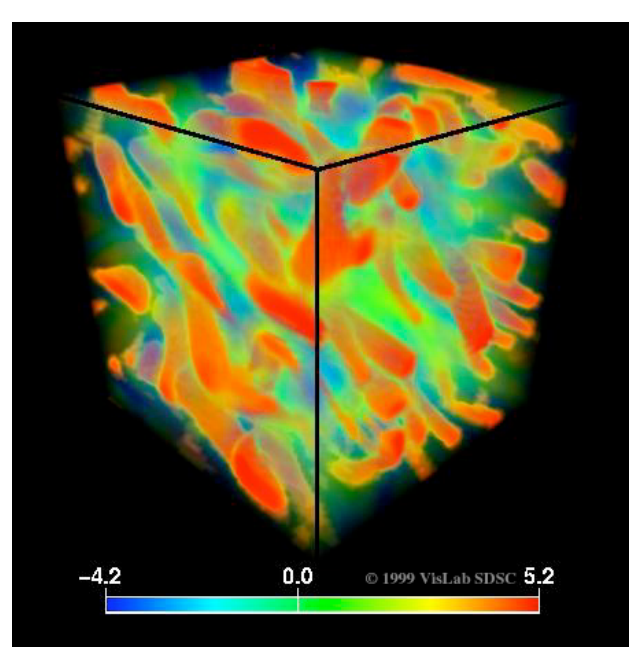

Navier Stokes equations:

How does a block of air move when certain pressure, temperature and velocity differentials exist on its boundary?

#### Simulator pseudocode

■ Initialize Grid using data from observations: surface and aircraft measurements, radar (NEXRAD) readings, etc.

```
Do for i = 1 to n
{
    Do for j = 1 to n{
           Do for k = 1 to n
           { Update state of Grid[i, j, k] }
    }
}
                                  10ºC, 15 psi, 20% humidity 
                                  11ºC, 15 psi, 23% humidity 
                                               etc.
```
#### Other examples of simulation

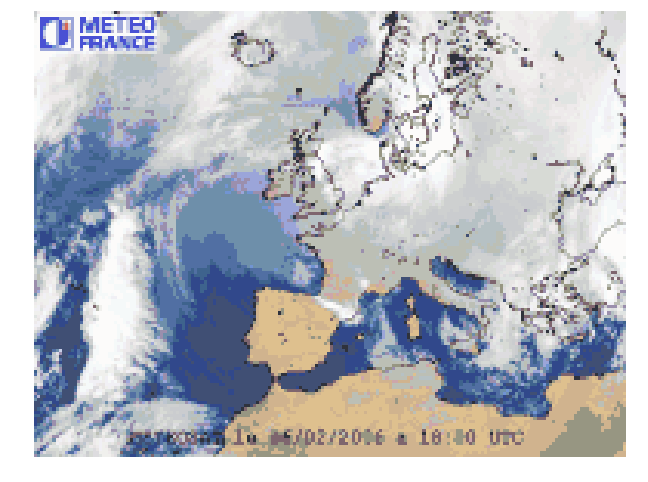

Weather forecasting Protein folding

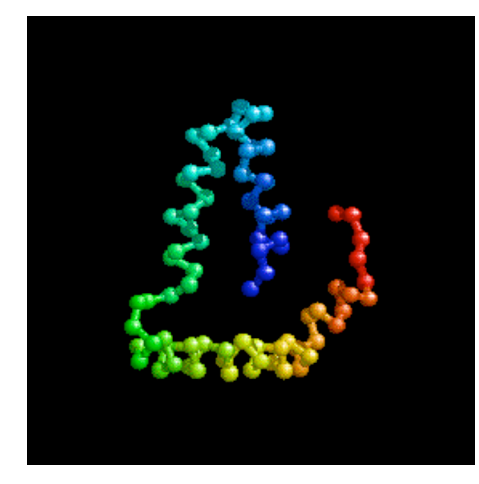

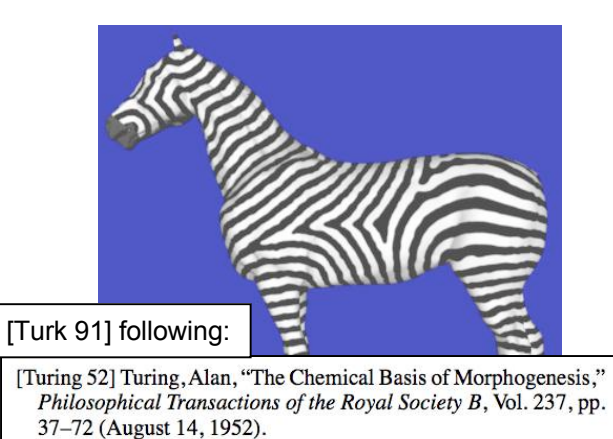

#### How patterns arise in plants and animals

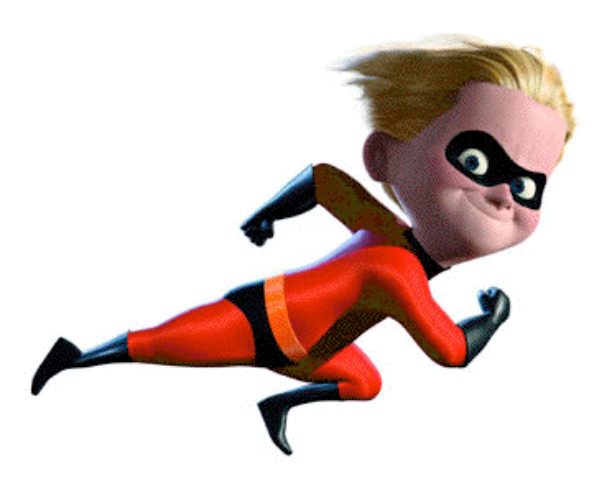

Animation

# **Display**

Q: How to display result of simulation?

A: Computer graphics (later in course)

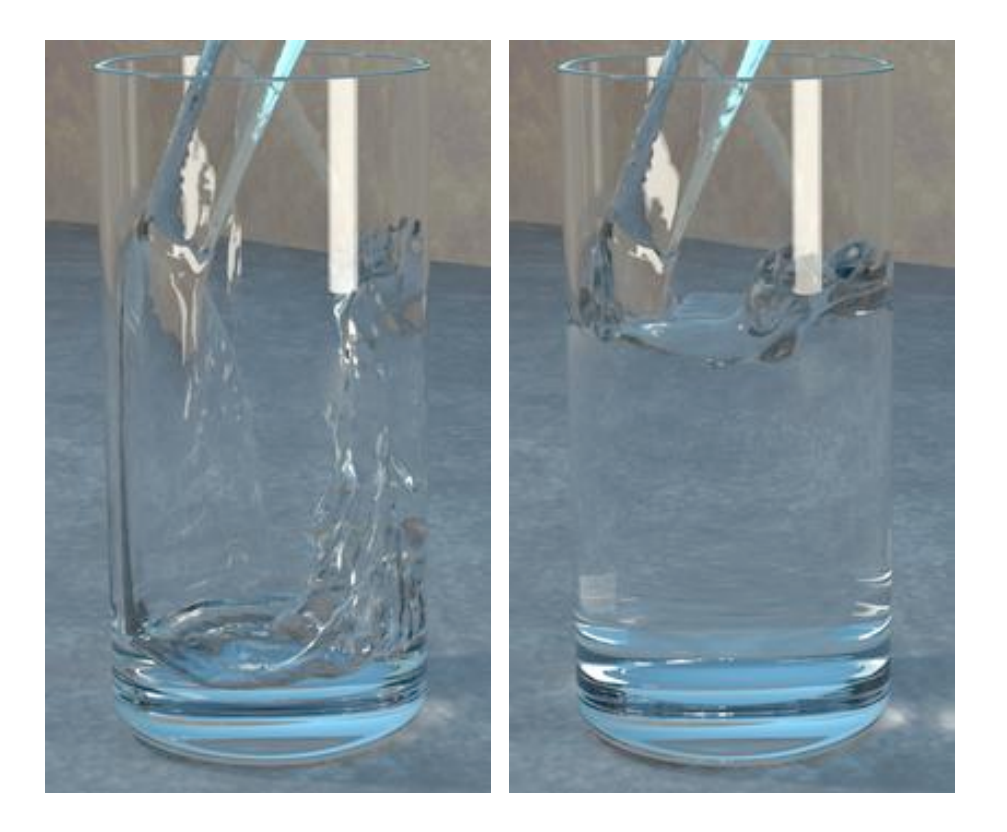

[Enright and Fedkiw 02]

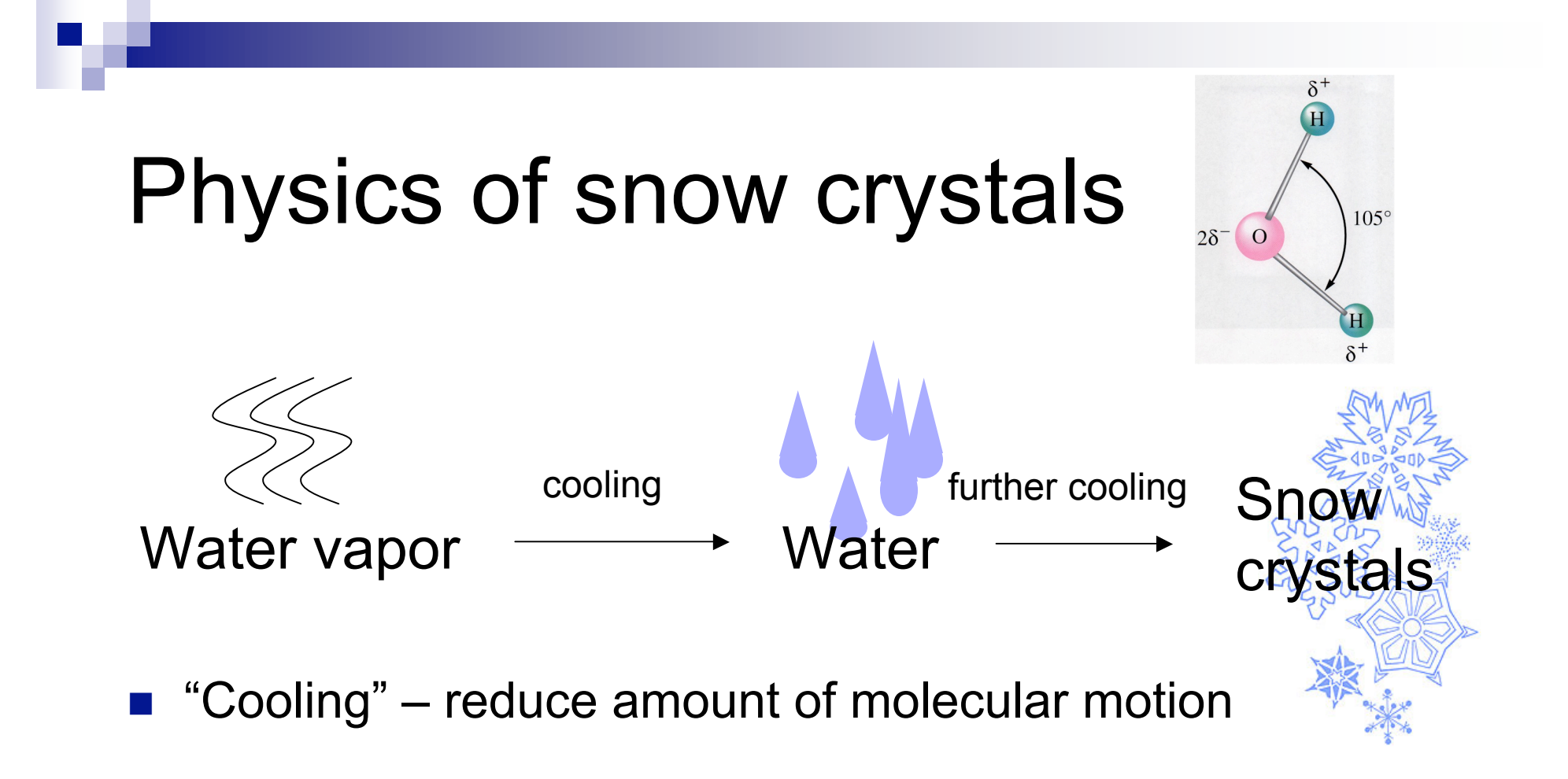

■ Crystal growth: capture of nearby floating molecules

# Bigger questions

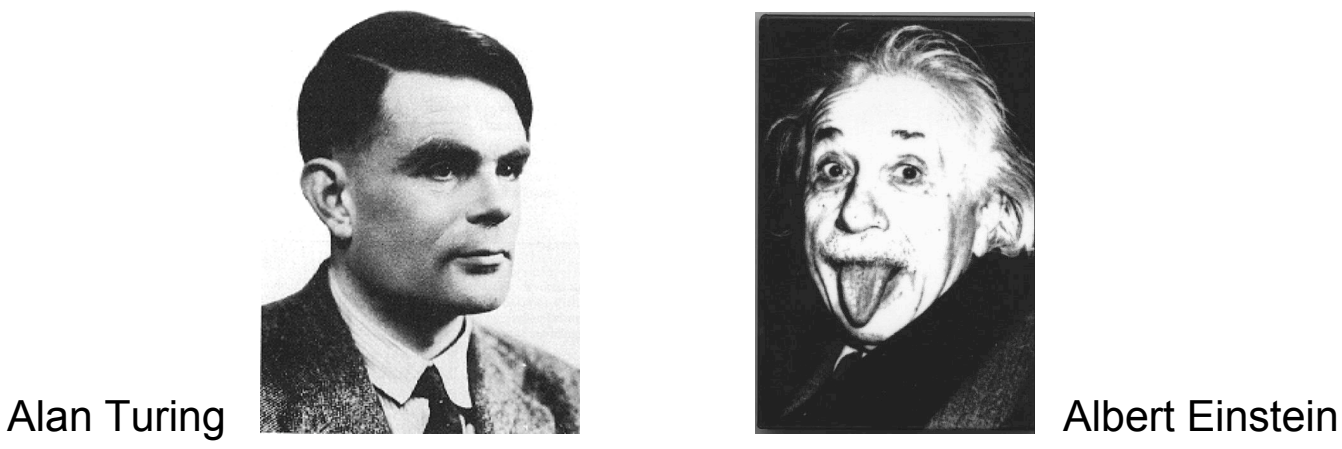

- Can computer simulation be replaced by a "theory of weather"? A "theory of tornadoes"?
- $\blacksquare$  Is there a "theory" that answers this type of problem:
	- Given: A starting configuration in the game of life
	- $\Box$  Output: "Yes" if the cell at position (100, 100) is ever occupied, "No" otherwise

#### Actually, reverse trend: "theory of matter" (particle physics) is becoming computational.

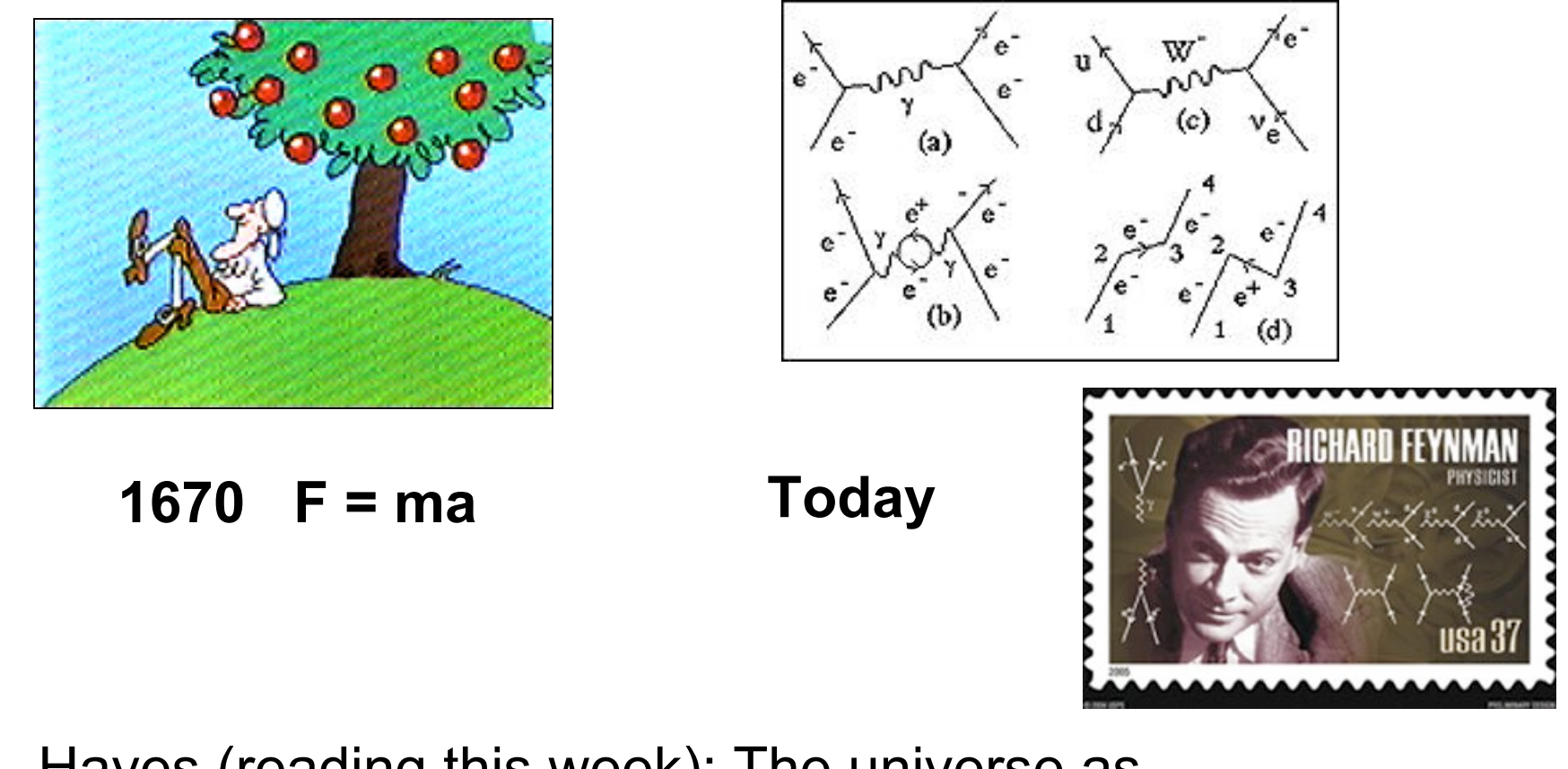

Hayes (reading this week): The universe as a "cellular automaton"

#### Peeking ahead:

A computer can simulate another computer (e.g., a Classic Mac simulator on a PC). Will explore the implications of this in a future lecture.

Game of life is actually a "computer."

Readings for this week: (i) Brian Hayes article; first 5 pages (also on blackboard) (ii) Brooks pp 32--51 and 99-126.

HW 1 Due next Thurs.